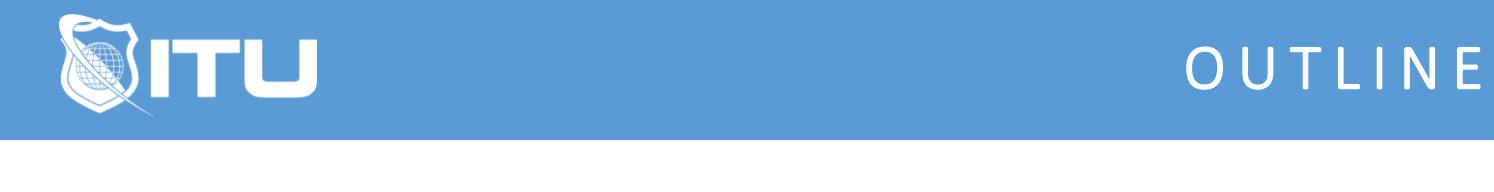

https://www.ituonline.com/

## Adobe Dreamweaver

## Adobe Dreamweaver: Module 1

Instructor Intro Course Intro Getting Images Ready for the Web Setting Up Your Workspace Creating a New Site

## Adobe Dreamweaver: Module 2

Building Your First Web Pages pt.1 Building Your First Web Pages pt.2 Linking Your Web Pages Adding Colors and Style Creating a Page Visually in Photoshop Importing Into Dreamweaver Export Site to Web